附件: 20210322E

## 老窖客系统专业(E)版使用许可功能配置表清单

## 一、**PC** 端管理后台主要功能配置表

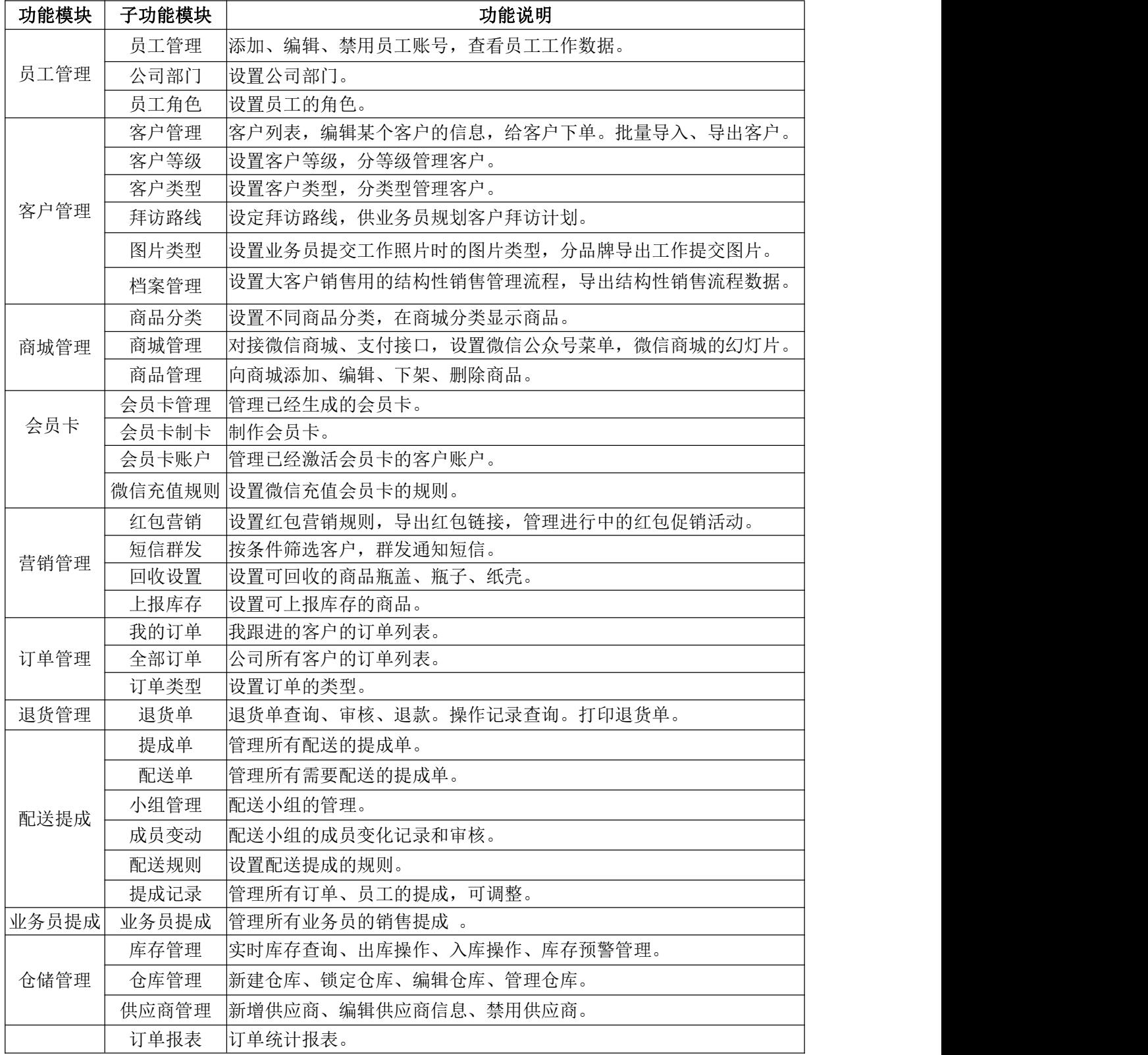

无心科技 ljk.cc

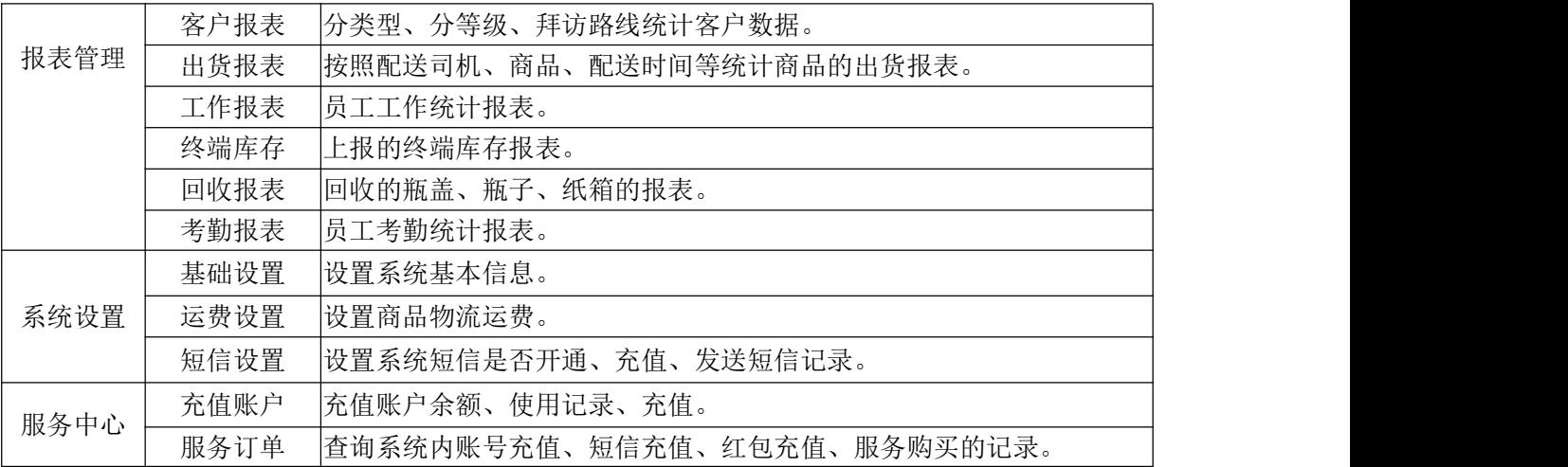

## 二、员工手机端功能模块配置表

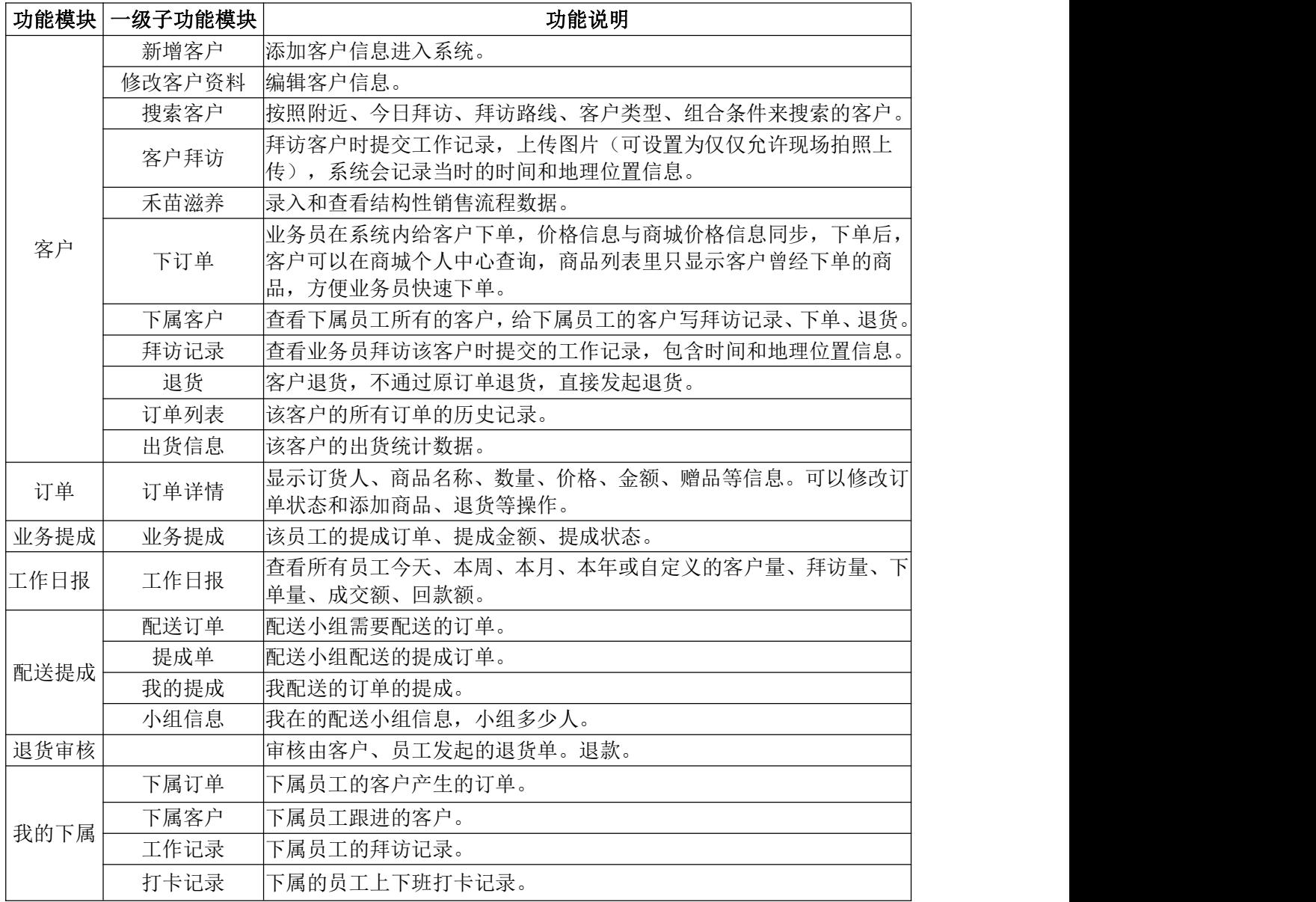

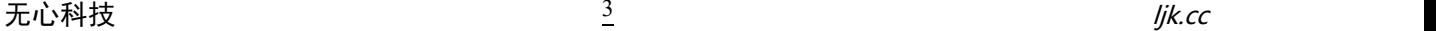

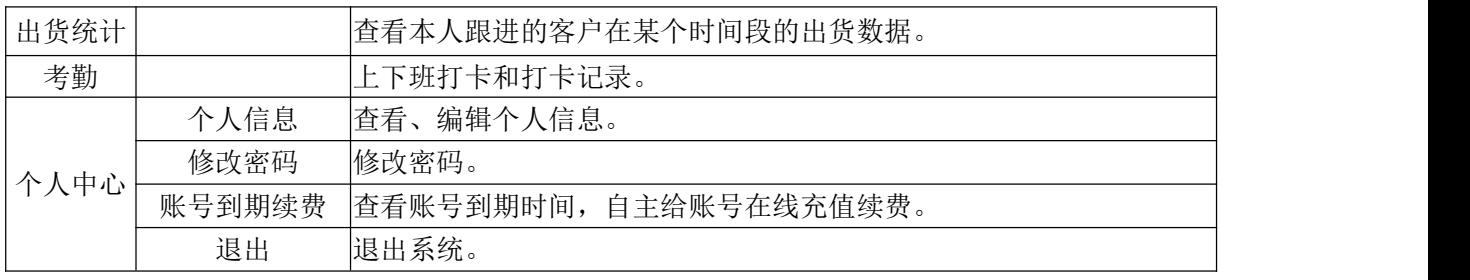

## 三、微信商城主要功能模块配置:

| 功能模块 | 一级子功能模块 | 功能说明                                                                                  |
|------|---------|---------------------------------------------------------------------------------------|
| 商品首页 | 顶部商品搜索  | 输入商品关键词,进入搜索的商品商品详情列表。                                                                |
|      | 幻灯片     | 播放设置的(最多6张商品/活动)幻灯片。                                                                  |
|      | 商品分类菜单  | 点击分类进入商品当前分类列表页面。                                                                     |
|      | 商品列表    | 显示商品缩略图,可查看商品详细介绍,库存等。                                                                |
| 购物车  | 购买商品信息  | 已加入购物车的商品可进行移除, 数量的更改, 批量结算商品。                                                        |
| 个人中心 | 红包账户    | 商城红包, 在商城购物时可以抵扣现金。                                                                   |
|      | 会员卡账户   | 卡密充值和微信在线充值,查看会员卡支付明细和余额。                                                             |
|      | 个人信息    | 可看到用户的姓名, 电话, 认证状态。                                                                   |
|      | 我的订单    | 我的订单的状态查看, 包括支付状态(己支付 未支付), 配送状态 <br>(配送中 已完成) 的订单统计, 点击"查看全部"可看到具体的订<br> 单商品和配送人员信息。 |
|      | 收货地址    | 管理我的收货地址, 编辑, 新增, 删除, 设置默认地址。                                                         |
|      | 修改信息    | 对个人信息的修改。                                                                             |
|      | 客户经理    | 查看为我服务的客户经理信息。                                                                        |

【完】

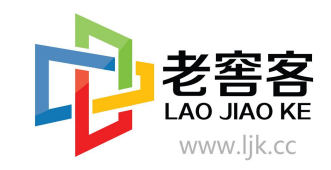

重庆无心科技有限公司 地址:重庆市南岸区南坪万达广场商务公寓 3 栋 28-21 电话:18983977535 销售代表:余超伟